## **Installation de FREENAS sur un pc !**

On ne va pas réinventer la roue quand tout existe sur internet. Voici quelques liens bien utiles :

[Résumé de l'installation de FreeNas](http://vroomblog.com/installation-dun-freenas) [Configuration de FreeNas 9.3](http://www.durindel.fr/tutoriel-configuration-de-freenas) [Configuration NFS sur FreeNas](http://vroomblog.com/configuration-nfs-dans-freenas/) [Chaine youtube officielle de FreeNas](https://www.youtube.com/channel/UC5IMpS_PUb-3YDdLoH4XprA)

## **Installation**

From: <https://www.loligrub.be/wiki/>- **LoLiGrUB**

Permanent link: **[https://www.loligrub.be/wiki/20150221\\_freenas?rev=1424425628](https://www.loligrub.be/wiki/20150221_freenas?rev=1424425628)**

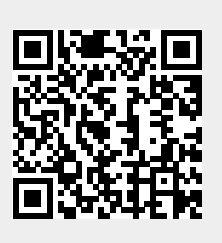

Last update: **2015/02/20 09:47**